**TURA PER L'ITALIA DI DOMA** 

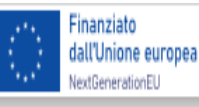

Ministere dell'Atruzione r del Menito

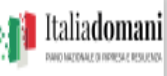

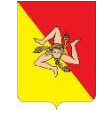

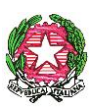

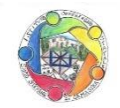

**ISTITUTO COMPRENSIVO di SCUOLA dell'INFANZIA, PRIMARIA e SECONDARIA I° GRADO** Via LIBERTA', 1 - **98077 SANTO STEFANO DI CAMASTRA (ME)** con SEDI AGGREGATE: MEAA856033 Scuola Infanzia Caronia – MEEE856038 Scuola Primaria Caronia – MEEE856049 Scuola Primaria Caronia Marina

MEMM856026 Scuola Secondaria I° grado "Marconi" Caronia 0921331210 - 0921390232 - C.F. 93002950835 – C.M. **MEIC856004**

Web: icsantostefanodicamastra.edu.it - e-mail: MEIC856004@ISTRUZIONE.IT [MEIC856004@PEC.ISTRUZIONE.it](mailto:MEIC856004@PEC.ISTRUZIONE.it)

ISTITUTO COMPRENSIVO STATALE - - S. STEFANO DI CAMASTRA Prot. 0001649 del 21/02/2024 IV-5 (Uscita)

**AI DOCENTI AL SITO AGLI ATTI**

**OGGETTO: ISCRIZIONE AL CORSO "DOC TECNILOGICI A SCUOLA" progetto in essere PNRR per gli anni 2022-2023 e 2023-2024. Articolo 1, comma 512, della legge 30 dicembre 2020, n. 178. Decreto del Ministero dell'istruzione 11 agosto 2022, n. 222, articolo 2. – "Azioni di coinvolgimento degli animatori digitali" nell'ambito della linea di investimento 2.1 "Didattica digitale integrata e formazione alla transizione digitale per il personale scolastico" di cui alla Missione 4 – Componente 1 – del PNRR.** 

## **TITOLO PROGETTO: ANIMATORE DIGITALE: FORMAZIONE DEL PERSONALE INTERNO**

**CODICE PROGETTO: M4C1I2.1-2022-941-P-7620** 

## **CUP: J29J22000740006**

Si comunica che nell'ambito del progetto PNRR in oggetto è stato previsto un corso di formazione "DOC TECNOLOGICI A SCUOLA" per n. 20 docenti dell'Istituto. Il percorso della durata di n. 45 ore si terrà online tramite piattaforma GSUITE.

## **ID Percorso: [238925](javascript:%20void(0);)**

Numero posti disponibili: 20

Livello di ingresso: Novizio/base/conosce e utilizza in modo elementare

L'iscrizione al corso è prevista **dal 22/02/2024 al 03/03/2024** accedendo al sito di Scuola Futura https://scuolafutura.pubblica.istruzione.it/ e seguendo le indicazioni riportate nella guida all'iscrizione allegata alla presente.

Al termine del corso di formazione verrà rilasciato attestato di partecipazione dalla piattaforma scuola futura, a chi avrà seguito la maggior parte degli incontri.

Il programma del percorso è ilo seguente:

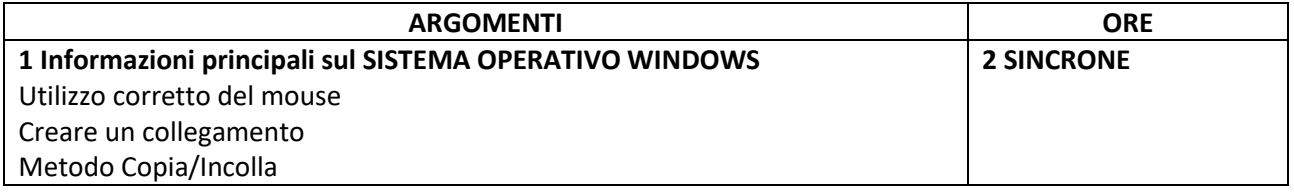

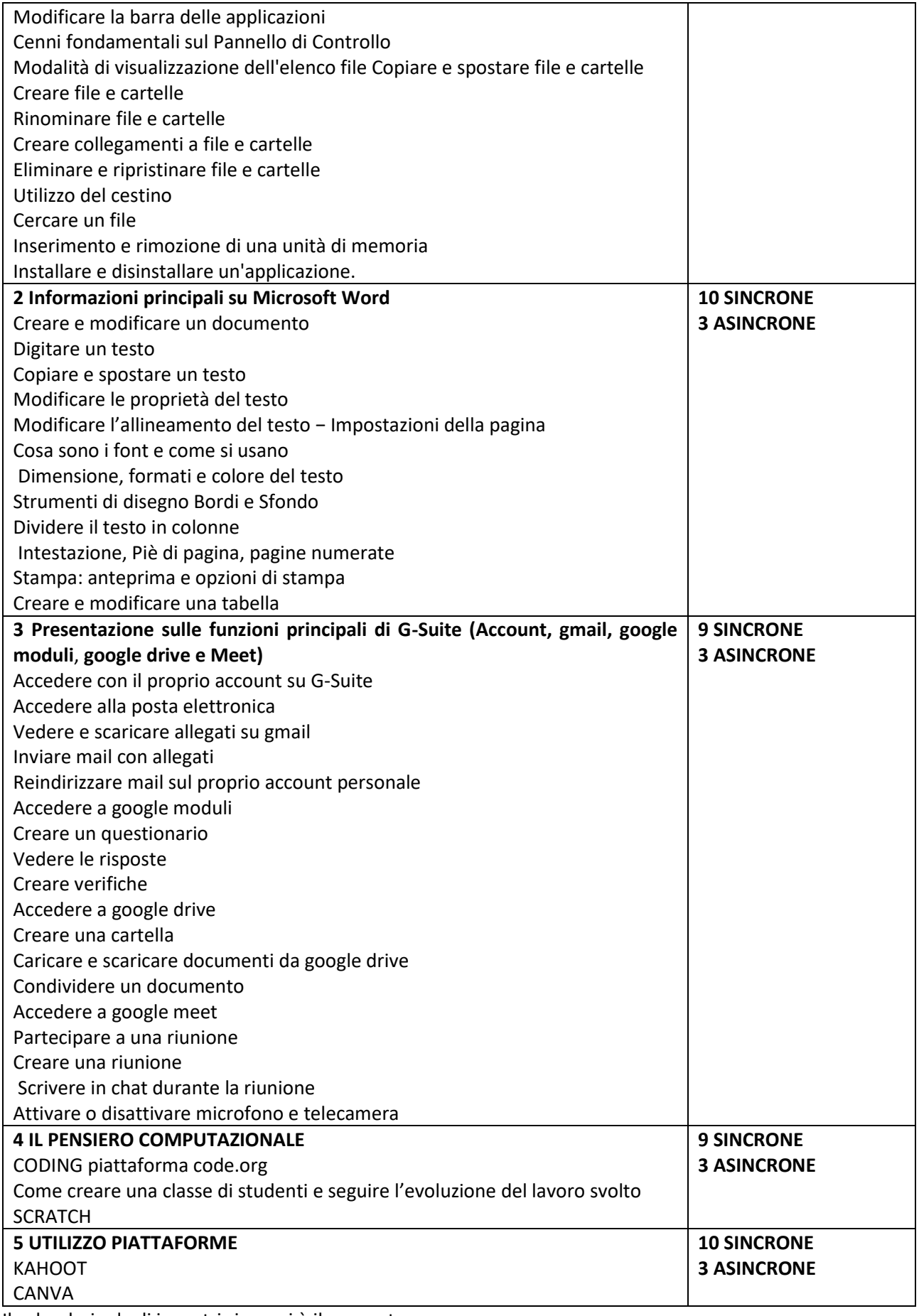

Il calendario degli incontri sincroni è il seguente:

MERCOLEDì 06/03/2024 dalle ore 17,00 alle ore 19,00 n. 2

LUNEDì 11/03/2024 dalle ore 17,00 alle ore 19,00 n. 2

MERCOLEDì 13/03/2024 dalle ore 17,00 alle ore 19,00 n. 2

LUNEDì 18/03/2024 dalle ore 17,00 alle ore 19,00 n. 2 MERCOLEDì 20/03/2024 dalle ore 17,00 alle ore 19,00 n. 2 LUNEDì 25/03/2024 dalle ore 17,00 alle ore 19,00 n. 2 MERCOLEDì 27/03/2024 dalle ore 17,00 alle ore 19,00 n. 2 LUNEDì 08/04/2024 dalle ore 17,00 alle ore 19,00 n. 2 MERCOLEDì 10/04/2024 dalle ore 17,00 alle ore 19,00 n. 2 LUNEDì 15/04/2024 dalle ore 17,00 alle ore 19,00 n. 2 MERCOLEDì 17/04/2024 dalle ore 17,00 alle ore 19,00 n. 2 LUNEDì 22/04/2024 dalle ore 17,00 alle ore 19,00 n. 2 MERCOLEDì 24/04/2024 dalle ore 17,00 alle ore 19,00 n. 2 LUNEDì 29/04/2024 dalle ore 17,00 alle ore 19,00 n. 2 MERCOLEDì 01/04/2024 dalle ore 17,00 alle ore 19,00 n. 2 LUNEDì 06/05/2024 dalle ore 17,00 alle ore 19,00 n. 2 MERCOLEDì 08/05/2024 dalle ore 17,00 alle ore 19,00 n. 2 LUNEDì 13/05/2024 dalle ore 17,00 alle ore 19,00 n. 2 MERCOLEDì 15/05/2024 dalle ore 17,00 alle ore 19,00 n. 2 LUNEDì 20/05/2024 dalle ore 17,00 alle ore 19,00 n. 2

Si confida in una larga partecipazione dei docenti, con la speranza di poter incidere fattivamente sull'azione educativa che la scuola realizza, per migliorare gli esiti scolastici e realizzare il pieno successo formativo degli alunni.

Per problemi di iscrizione rivolgersi all'animatore digitale.

Si allega manuale iscrizione corsista.

S. Stefano di Camastra, 21/02/2024

IL DIRIGENTE SCOLASTICO Prof.ssa Maria Larissa Bollaci (documento firmato digitalmente ai sensi del D. Lgs 82/2005)